## **Transfers**

*For inventory transfers, when contacting the provider you must find out of if the clinic you're transferring with is currently using CT WiZ for vaccine ordering. Depending on this answer, you will have to enter a transfer two different ways.*

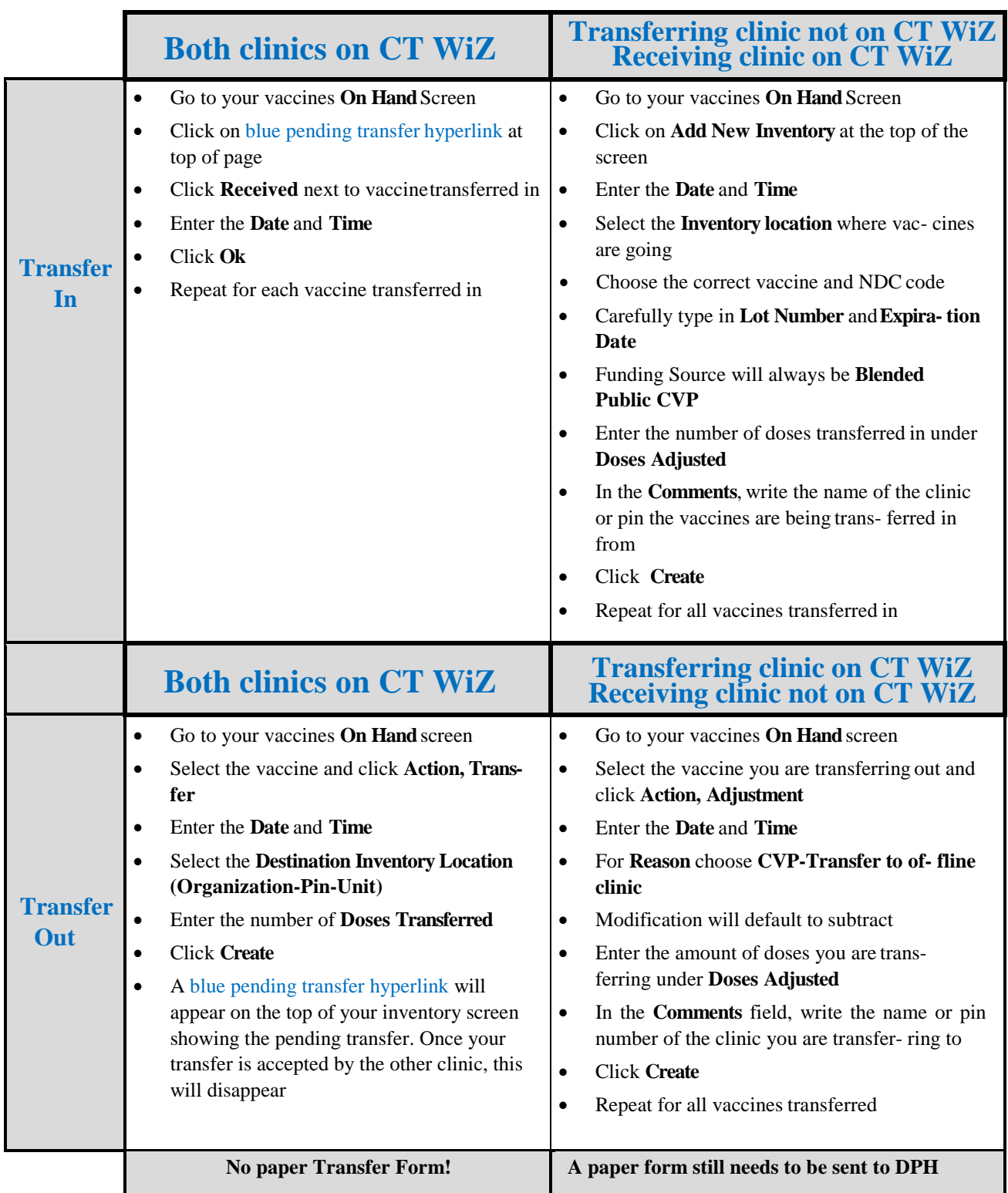